**Digi Clock License Key (April-2022)**

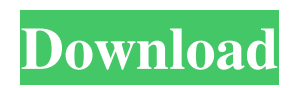

This is a tiny clock. It is the perfect tiny clock for your monitor. The size for this clock will have to be set during the install, you can make the size any size you want, but if it is smaller then the size of your yahoo! Widget Engine, then you will not have to get my clock. Digi Clock Crack For Windows Sources: Digi Clock is compatible with any installation of Yahoo! Widget Engine. If you are using an

Advanced Menu, there is an option you can use. Minimum Requirements: To use this clock, it needs at least 80MB RAM. For the full installation, it needs 50MB RAM to use the clock's EXE. If you download the ZIP file, it uses about 140MB RAM. All required files are included. Installation Instructions: Installing this clock does not require a third-party, instead it has its own file, so it is really very easy to install and the installation only needs about 7KB RAM to do so. This clock can be

any size you want, as long as it is big enough. (I may make more clocks in the future, if I get enough interest in this one) I have three install examples: 1. ZIP file: Just unzip the file, and drop the clock.xml into the folder in the root directory, and start your clock. 2. Yahoo! Widget Engine: Just grab the clock.xml from the ZIP file, and drag-drop it into your preferred installation of Yahoo! Widget Engine. 3. Uninstallation: Just unzip the file, and delete the clock.xml in the clock folder.

Note: Since this clock is designed to be drag-drop, the clock.xml is not downloaded in the install, it is only used the first time. Also, when you drag-drop this clock, be sure to leave your clock open in the browser, or you will not be able to see your clock. You can also change the clocks color inside the clock with this clock, but if you are changing the clocks color, you will have to remove the clock form your browser before dropping it. About the size of the time: I know that some of you are

not planning to change the size of the time, but if you do use the clock settings, you must use the drop-down menu on the top-right of the clock. If you are planning to change

**Digi Clock Product Key**

Everything in this clock, the color, the sound, and the size...is completely customizable. You can choose any color and sound you want. And you can change the size of the entire clock at once. Digi

Clock Free Download - Things to notice: 1. Color is completely customizable. Any color you want is possible. 2. Sounds is also completely customizable. It has 5 different sounds, one of which is the default chime. You can choose whatever sound you like. 3. Chime times available (by default 9:21 and 9:42; can be any 9:21 and 9:42) 4. Times available (by default 9:21, 9:42, 3:21, 9:21, 9:51, 9:18) 5. You can change the size (by default 11x11) from a huge clock to a tiny clock 6. Date

and time are different colors. This is exactly what I wanted! Uses This clock can be used anywhere. Customizations and needs: Can be resized any way you want (No defined box, also expanding the box around it) Can be changed to any color Can use any sound that you want Time can use any type of display, all or only one of the time indicators (AM/PM) Requirements: This clock's core is the chime. It is completely customizable and can be used anywhere. I can make the time

indicator on the top only appear, or under the chime (one of the times). Also, you can change the size of the clock. Digi Clock Description: Everything in this clock, the color, the sound, and the size...is completely customizable. You can choose any color and sound you want. And you can change the size of the entire clock at once. Digi Clock - Things to notice: 1. Color is completely customizable. Any color you want is possible. 2. Sounds is also completely customizable. It has 5

different sounds, one of which is the default chime. You can choose whatever sound you like. 3. Chime times available (by default 09:21 and 09:42; can be any 09:21 and 09:42) 4. Times available (by default 09:21, 09:42, 03:21, 09 09e8f5149f

So you want a clock with a different color every hour or half hour. Is something different required? If not, then DigiClock is for you. DigiClock is a beautiful, full-color clock with an easy to use interface. If you want to be wowed by a clock that shines at night, then digi clock is the way to go. Features: **7** Customizable Colors Change the color of the digital display and pick from a variety of great colors. **7** Eight different

clock faces Pick from beautiful clock faces that are easy to read. You don't want to wear out your eyes staring at a clock. **7** Flash The clock has flashing capabilities. It can come on and off and you can set the amount of flash.  $\sqrt{2}$  Chime There are six different chimes. **P** Clock sizes Different clock sizes for different

resolutions. (Get a smaller clock size if you need more place on your page.)  $[$  AM/PM Set the clock to come on AM or PM.  $\Omega$ Add other clocks Add other clocks

on the same page, or add another clock to another tab.  $\boxed{?}$  Images Touch and drag a picture to the clock. **P** Set time zone Select one of the world's time zones.  $\overline{?}$ Calendar Customize the date and add events to the calendar. [2] Chime Off and On, Every hour, Every half hour, Every 15 minutes Set the clock to come on and off at a specific hour, half-hour, 15 minutes, or chime every hour. **?** Color Pick from 36 colors and choose from any color you want. 2 Date Format Choose between the

default MM/DD/YYYY or DD/MM/YYYY. 7 Chime Choose from six chimes and the default chime. <sup>7</sup> Select a Clock Click on the clock to select it.  $[$ ] Syncing The clock syncs automatically. **?** RSS Set up the clock to use an RSS feed. **7 HTML Source You** can use the HTML source to customize the time. **P** Calendar Set up a calendar. **7** Intergrate This is a native Yahoo! widget. Instructions: 1. You can add the clock by clicking on the add

Display time in seconds on a graphical form. You can change colors for the time, date, or chime. There is a timer option that lets you start the clock at a certain time. Alternately, just display the time without the graphical form Donation: If you like this widget and want to help me, I would appreciate a ¿...Q: PHP Facebook return an error? I have a problem that i have spent time to solve but can't. Please note that I am not an

experienced web programmer. As I have not found a solution on the net, I hope someone can help me with this. I try to create a Facebook app to keep track of the visitors to my site. This works well in the debug-mode when the PHP is run on my localhost. But when I upload the script on my webserver, the Facebook returns an error. The error returned is: "Either you are not allowed to access this page, or there is a problem with the website. Please try again later." (With the code-tag

and red-border). My code for the login-script is simple: '; echo '';  $\text{Scode} = \$$  REQUEST['code']; if(empty(\$code)) { echo 'Enter your access-code to activate your account.';  $\}$  \$dialog\_url = ""; \$authorize\_url = ""; echo 'OAuth Dialog'; echo '

## \* Windows OS (Microsoft® Windows® 7, Windows® 8, or Windows® 10) \* Minimum system memory of 1 GB RAM \* Direct $X$ ® 9.0 $c * 1.5$  GB free hard disk space \* 4 GB Graphics Card \* Microsoft Office® 2013 (version 2013, not the Access version 2013) \* Internet connection \* Broadband connection \* Supported browsers: Google Chrome and Mozilla Firefox In the weeks following the

## launch of FNATIC, more than a dozen pro

[https://facenock.com/upload/files/2022/06/tjkpMkx8JsrvnM6gCGWl\\_08\\_e0ebac8d726afe4feb451f1b40da6358\\_file.pdf](https://facenock.com/upload/files/2022/06/tjkpMkx8JsrvnM6gCGWl_08_e0ebac8d726afe4feb451f1b40da6358_file.pdf) <http://it-labx.ru/?p=27155>

<http://shop.chatredanesh.ir/?p=19470>

<https://vizitagr.com/vextractor-0-1-0-2-crack-free-registration-code-free-3264bit-2022-new/>

<http://workcredinta.com/?p=1070>

<http://www.male-blog.com/2022/06/08/portable-retroarch-crack-free-2022/>

<https://webflow-converter.ru/?p=202749>

<https://antiquesanddecor.org/zemana-antimalware-crack-download-for-pc/>

[https://meetupss.com/upload/files/2022/06/7Xsa4Cmspy9O55xWy8Mj\\_08\\_75146e5d4360f3f1d2017728b9e015b8\\_file.pdf](https://meetupss.com/upload/files/2022/06/7Xsa4Cmspy9O55xWy8Mj_08_75146e5d4360f3f1d2017728b9e015b8_file.pdf) <https://versiis.com/7312/subzero-for-trillian-crack-activation-key/>

[https://socialstudentb.s3.amazonaws.com/upload/files/2022/06/OasfqbNPa3Hudv56uZy9\\_08\\_e0ebac8d726afe4feb451f1b40da](https://socialstudentb.s3.amazonaws.com/upload/files/2022/06/OasfqbNPa3Hudv56uZy9_08_e0ebac8d726afe4feb451f1b40da6358_file.pdf) [6358\\_file.pdf](https://socialstudentb.s3.amazonaws.com/upload/files/2022/06/OasfqbNPa3Hudv56uZy9_08_e0ebac8d726afe4feb451f1b40da6358_file.pdf)

<http://conbluetooth.net/?p=3608>

[https://socialtak.net/upload/files/2022/06/3ZmgAq7XVTSDfxETWu2F\\_08\\_e0ebac8d726afe4feb451f1b40da6358\\_file.pdf](https://socialtak.net/upload/files/2022/06/3ZmgAq7XVTSDfxETWu2F_08_e0ebac8d726afe4feb451f1b40da6358_file.pdf) <https://www.canossianepavia.it/easyjob-resume-builder-crack-activation-free-pc-windows-updated/>

<https://bonnethotelsurabaya.com/news/html-colors-1-35-with-license-code-april-2022>

<http://malenatango.ru/google-maps-terrain-downloader-2-05-registration-code-free-download-win-mac-final-2022/> <https://www.hotels-valdys.fr/?p=28495>

<https://getinfit.ru/magazine/lingoversity-1-0-70-crack-with-full-keygen-2022-latest>

<https://farmaciacortesi.it/gromobile-crack-for-windows/>

<http://www.reiten-scheickgut.at/minidump-explorer-crack/>